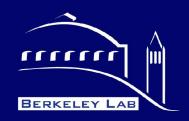

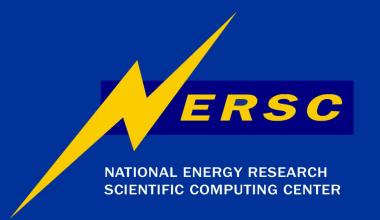

# National Energy Research Scientific Computing Center (NERSC)

#### **Physics-Level Job Configuration**

Wim Lavrijsen, Wolfgang Liebig Paolo Calafiura, Peter Loch, David Rousseau, Andreas Salzburger

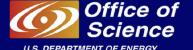

CHEP – Mumbai, February 2006

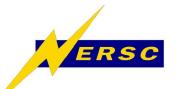

### **Upcoming changes in Atlas**

- Software priorities are changing
  - Development => maintenance
  - More physicist/end-users
    - Writing analysis and running reconstruction
- Need to be ready for cosmics in 2007
  - External and core software freeze early
  - Deliver High Level Trigger software
  - Understandability and usability
    - Work environment, configuration, docs

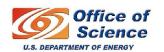

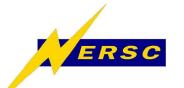

### **Athena Component Model**

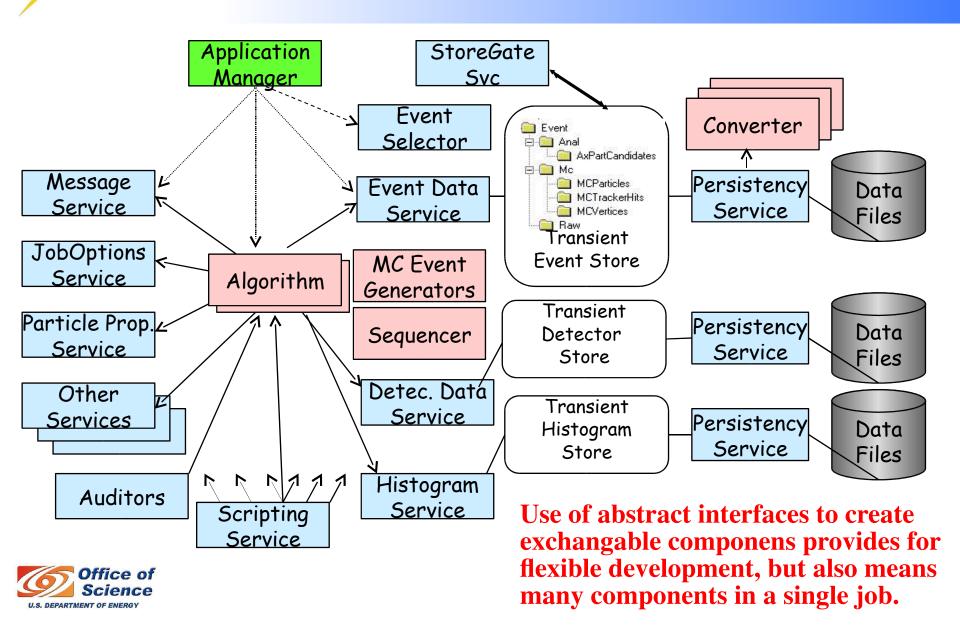

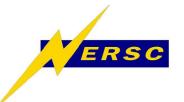

### **Athena Configuration Model**

# Component Instance

m\_property1m\_property2m\_property3

Configuration associated with component instance and/or component class + defaults.

Property Manager

#### IProperty Interface

and/or by use.

```
/// Set the property by property
   virtual StatusCode setProperty( const Property& p // Reference to the input property
   /// Set the property by istream
   virtual StatusCode setProperty( std::istream& s ) = 0;
   /// Set the property by std::string
   virtual StatusCode setProperty( const std::string& n, const std::string& v ) = 0;
   /// Get the property by property
   virtual StatusCode getProperty( Property* p
                                                 // Pointer to property to be set
                     ) const = 0:
   /// Get the property by name
   virtual const Property& getProperty( const std::string& name // Property name
                     ) const = 0:
Setup with python file
                                      st std::string& n, std::string& v ) const = 0;
fragments, typically
                                      & getProperties() const = 0;
organised per package,
```

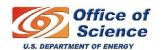

**Highly developer-centric!** 

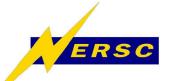

#### Move to a user-centric model

- More, specific, file fragments not enough
  - Reside in developer pkg: wrong granularity
  - Localizing fragments is in itself a problem
    - As are mixing, matching, and multiple inclusions
- Solution is a three step process:
  - 1) Provide smarter, low-level building blocks
    - Automatically generated for all components
  - 2) Provide structuring support
    - Removes boiler-plate code from options files
  - 3) Build higher level structures
    - Driven by physics/developer community

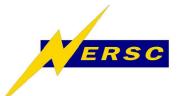

# 1) "Configurables"

# one python module per package, one python class per component from AthExHelloWorld.AthExHelloWorldConfig import HelloWorldConfig

# make a *Configurable* available only (no Athena-side configuration yet)
HelloWorld = HelloWorldConfig( "HelloWorld")
HelloWorld.MyDouble = 6.6261 # <- can be immediately verified

#### **HelloWorldConfig instance**

MyInt

MyBool

MyDouble

**MyStringVec** 

#### **MyDouble**

Name: 'MyDouble'

Type: 'double'

Default: 3.14159

Doc: 'Very Interesting'

"Single" point of failure; pkg structure only used for lookup; fully mix&match safe.

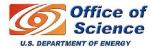

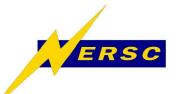

# 1) Automatically generated

- <MyPackage>Config.py generated with:
  - \$ genconf MyPackage # single script
  - Assumes components in 'libMyPackage.so'
  - Works for Algorithm, Service, & AlgTool
- Build-time Config.py generation:

```
$ cat <MyPackage>/cmt/requirements
[...]
apply_pattern genconf_run
[...]
```

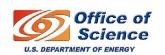

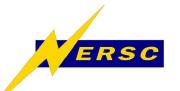

# 1) Specialisation

- Derive from any class in <>Config.py
  - Implement hook for specialization:

```
class MyClassSpecial( MyClassConfig ):
def setUserDefaults( self, handle ):
handle.special = specialValue
```

- Add dependent components in \_\_init\_\_
- Override other methods such as getDlls()
- Used like any other Configurable
- C++ style type checks help you get it right

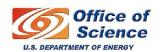

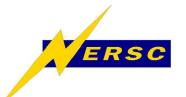

### 2) Structure support

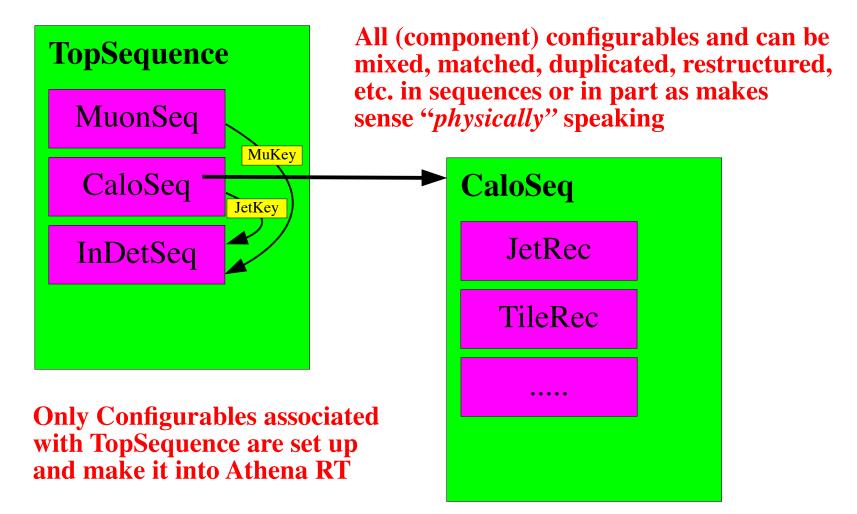

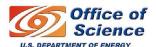

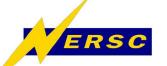

### 2) Pseudo-code: CaloSeq

```
def ConfigureCone4Jets( ..., MinimumSignal = 10.*GeV, ...):
 # setup Cone4Jets with private tools
   Cone4Jets = JetAlgorithmConfig( "Cone4Jets" )
   FinalEtCut = JetSignalSelectorToolConfig( "FinalEtCut" )
   FinalEtCut.UseTransversEnergy = True
   FinalEtCut.MinimumSignal = MinimumSignal
 # [... other tools ...]
   Cone4Jets(+=)[ ..., FinalEtCut, ... ]
                                 Make a tree of Configurables:
   return Cone4Jets
                                 explorable, modifiable.
def ReconstructClusters():
   sequence = (AlgSequence) "Clusters" )
 # [... other algorithms ...]
                                  Structural placeholder.
   sequence += ConfigureCone4Jets()
   return sequence
                                      End-user overrides always
                                      take precedence.
topSeq += ReconstructClusters()
topSeq.Clusters.Cone4Jets.FinalEtCut.MinimumSignal = 20.*GeV
```

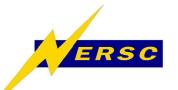

# 3) Physics-level

- "Physics-level" different meaning ...
  - ... for subdetector developer,
  - ... for reconstruction coordinator,
  - ... for member of heavy-Higgs group, etc.
- Several developer-user relations
  - Each relation is a layer
  - Users now work with logical blocks
    - Provided by developer or "power-user"
    - Guaranteed internal consistency
    - Overrides possible for (temp!) workarounds

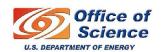

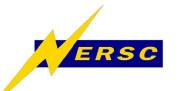

### **Summary & Outlook**

- Atlas software is changing:
  - development focus => analysis focus
- Configuration building blocks provided
  - Auto-generated, checkable, independent
- Layered structures now possible
  - With layered builders (functions/classes)
  - End-user modifiable, exploration-safe
- Opens up possibilities for new tools
  - Browsers, validators, code generators, etc.

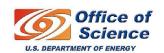

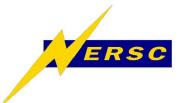

#### Resources

- Ongoing documentation:
  - https://uimon.cern.ch/twiki/bin/view/Atlas/HighLevelJobConfiguration
  - https://uimon.cern.ch/twiki/bin/view/Atlas/PrototypeDataDrivenConfig #Prototype\_with\_Configurable

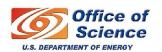